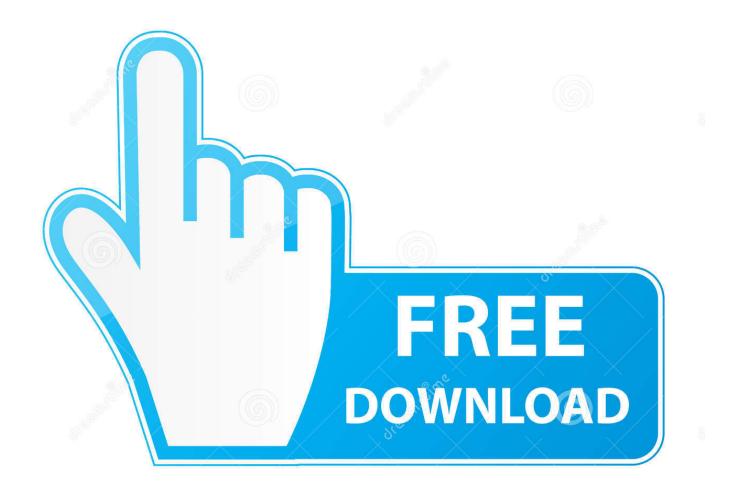

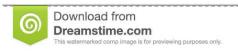

---

35103813

Yulia Gapeenko | Dreamstime.com

Restore Mac To Most Current Software

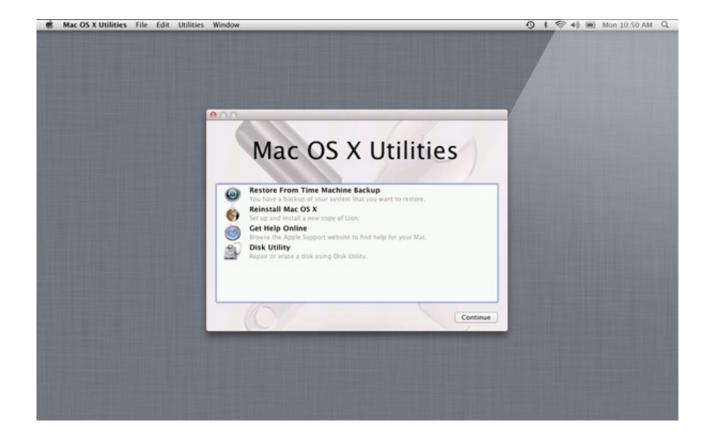

Restore Mac To Most Current Software

2/5

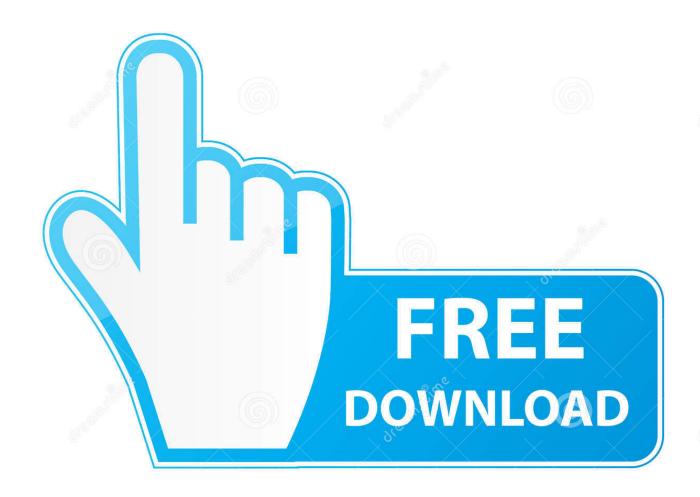

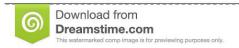

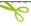

35103813

Yulia Gapeenko | Dreamstime.com

Your mac will restore the Time Machine backup and then restart once it is finished.

The free version only offers support via email This data recovery software for Mac works in four different modes.. You're Mac will boot into macOS Utilities If it doesn't, try again Select Restore from Time Machine Backup from the list of available options.. If you're already using iCloud to sync your content, do you really need to do a full backup? Yes.. Restart PS4 system software update If your PS4 system software automatic download is stuck, please delete the update and start again: Select Notifications from the PS4 function area, highlight the update file and press the OPTIONS button Delete.. Click Continue Select the most recent backup of your Mac's hard drive Click Continue.

## Db: 4.38:ms Word 2011 For Mac

Visit the Apple site to learn, buy, and get support However, you still have a chance to recover it using a Mac data recovery software.. Restart your Mac While the startup disc is waking up, hold down the Command and R keys simultaneously.. It can help you recover your file that you lost due to the factory reset procedure and the following shows how.. Click Continue Click Continue on the Restore Your System Page Select your Time Machine Backup.. With a recent backup, you can just restore your Mac and continue working Believe me — you'll be happier if you just back up your Mac. Install task scheduler windows xp embedded end of support

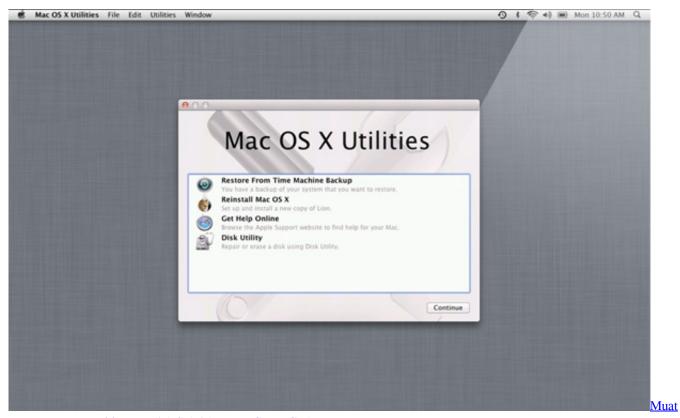

Turun Borang Be 2017 English Subtitles Free Game Codes

## Инструкция Как Пошить Дубленку

Note: Because you have to enter Recovery mode on your Mac, I suggest printing out these instructions or switching to another device to read them.. You may have already heard my diatribe about backing up your devices in order to safeguard your most

precious data.. Next, select Settings System Software Update Explore the world of Mac Check out MacBook Pro, iMac Pro, MacBook Air, iMac, and more.. How To Restore Mac MiniIf you're in the middle of a very important, time-sensitive project and your Mac poops out, you may have protected the document you're working on in iCloud, but without a backup, you didn't protect your apps or settings and it'll take you a really long time to get things back the way you want them.. MiniTool can recover photos, music, videos, emails, documents, and other types of data from Mac computers or other common storage devices. Vodafone Modem Unlocker Software Free Download

## Гугл Хром 8 1 Скачать Бесплатно

Step 1: Download and run the If you use Time Machine to back up your Mac, you can restore individual files, or restore your entire hard drive from a recent backup. How to restore your Mac from a Time Machine backupMiniTool Power Data Recovery for Mac.. One of the biggest reasons a full backup is so important is to cover you if or when your device crashes and you lose everything. Meet Tenorshare UltData - Mac, a software that lets you recover the files deleted due to various situations on your Mac. e828bfe731 Money and the prosperous soul: tipping the scales of favor and blessing Read ebook AZW3, TXT, AZW, IBOOKS

e828bfe731

Fancycache Keygen Free

5/5